ESMI Applied Math - Summer 2019 12 Jun 2019

# Scalars & Arrays & Outputs

#### Expected Skills.

Students can...

- explain the difference between scalars and arrays of numbers in MatLab.
- perform operations with scalars and arrays in MatLab.
- generate effective MatLab plots and format outputs.

#### Discussion Questions

- (a) What is the difference between a scalar and an array?
- (b) How does addition/subtraction/multiplication/division work for scalars and arrays?
- (c) How can we use arrays in MatLab?
- (d) What are some best practices to format your outputs and style your plots in MatLab?

### Scalar & Array Operations

MATLAB stands for matrix laboratory. It's very useful to know how to manipulate matrices in MATLAB. Create four random matrices A, B, C, and D, such that A is 2-by-3, B is 3-by-3, C is 3-by-2, and D is 3-by-3. (Random matrices of size m-by-n can be created in MATLAB with rand $(m,n)$ .) Perform the following operations on these matrices using MATLAB. If the operation cannot be done, explain (mathematically) why not.

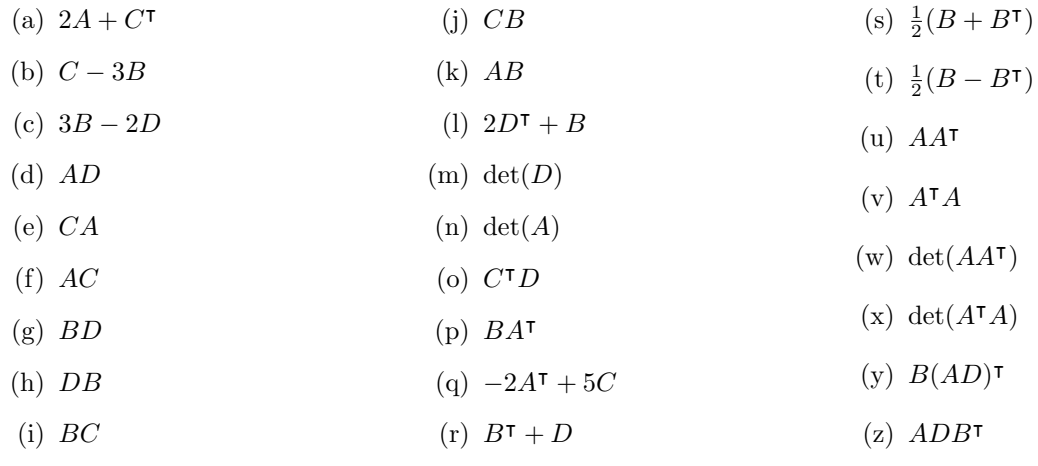

## Approximating  $\pi$

Discovered by Madhava of Sangamagrama in the 14th century and again in 1668 by James Gregory, the series expansion

$$
\arctan(x) = \sum_{j=0}^{\infty} \frac{(-1)^j x^{2j+1}}{2j+1},
$$

proved to be a large breakthrough in computing  $\pi$ .

- (a) Obtain a series expansion for  $\pi$  with  $x = 1$ .
- (b) Write a MATLAB program to approximate  $\pi$  using your previous series expansion.
	- (i) Compute the approximation using  $N = 11, 101, 1001, 10001, 100001$  terms and report your results.
	- (ii) Compute the error in the approximation using the built-in constant for  $\pi$ .
	- (iii) Plot the absolute error as a function of N. Consider using a long scale on both the x and y-axis of your plot.

It may be helpful to use these MatLab commands:

pi, for, while, sum, loglog, format

.